Continuation and Exceptions

Control Flow In Sequential Languages

# Imperative Programming Control Flow of Programs

**D** Structured control flow

- Sequence of statements  $a := b$ ; b := c; }
- Conditional
	- $\Box$  if (a < b) then c else d;
	- switch(a) ${...}$
- **Loops** 
	- **□** for  $(...)$   $\{...\}$ ;
	- $\Box$  while  $(...)$   $\{...\}$ ;
- Jumping out of a block
	- break, continue, return,…
- Non-structured control flow
	- Goto, conditional jump
	- Used to implement structured control flow in assembly

# Controlling Jumps

**D** Structured jumps

if … then … else … end while … do … end for … { … } case …

- Group code in logical blocks
- Avoid uncontrolled jumps, e.g., *into* the middle of a block
- **E** Focus of this chapter: quickly jumping into and out of a program in an organized fashion
	- Jumping right into the mid of a block ---- continuation passing
		- The scenario: my task was interrupted, now I want to resume from where I stopped
	- Jumping out from the mid of a block? ---- exception handling
		- The scenario: something unexpected happened; need to jump out until some caller knows what to do with the errors.

#### Continuations

Gapture the continuation at some point to be used later

 **A function (closure) that takes a single parameter, the result of the past evaluation, and returns the result of the entire program.**

■ Save the entire runtime environment as a closure

- Code pointer: where to start evaluating the instructions
- Environment pointer: the entire relevant memory stores
- To jump into the mid of a program, make a function call to the continuation
- **D** Useful in
	- Implementing functional programming languages
	- **Operating system scheduling, Web site design** 
		- The scenario: my task was interrupted, now I want to resume from where I stopped

## Continuation of Expressions

Continuation: impose sequential ordering in sub-expressions

- The continuation of an expression is "the remaining work to be done after evaluating the expression"
- Continuation of *e* is a function applied to the result of *e*
- **Enforce evaluation order in functional languages** 
	- **Evaluate current expression**
	- Save the result into a variable
	- **Evaluate the rest of the computation**

```
2*x + 3*y + 1/x + 2/ylet val r2x = 2 * x in
 let val r3y = 3 * y in
   let val sum1 = r2x + r3y in
     let val r1x = 1 / x in
      let val sum2 = \text{sum1} + \text{r1x} in
        let val r2y = 2 / y in
           sum2 + r2y end
…….end
```
let r2x = 2\*x in ... end  
is equivalent to  

$$
\frac{(\text{fn r2x=} > ...) (2 * x)}{\uparrow}
$$
  
Continuation of 2\*x

 $\overline{\text{cs}}$ 3723 5

### Continuation and Tail Calls

*A function call from g to f is a tail call*

- *if g returns the result of calling f with no further computation*
- **Example (red: tail call; blue: non-tail call)** fun  $f(x) = if x > 0$  then x else  $f(x+1)^*2$ fun  $f(x,y) = if x>y$  then x else  $f(2*x,y)$ ;
- Tail calls do not need to return to caller
	- Can we convert all functions to tail recursion?
		- If a program needs to be re-enterable, function calls shouldn<sup>7</sup>t return to caller
	- **Solution: continuation passing** 
		- Pass continuation as parameter to callee
		- Callee does not need to return to caller

#### Continuation Passing

- **<u>n</u>** Standard function fun fact(n) = if  $n=0$  then 1 else n\*fact(n-1) **D** Continuation form
	- fun fact $(n, K)$  = if  $n=0$  then  $K(1)$ else fact(n-1,fn  $x = > K(n*x)$ );

fact(n, fn  $x = >x$ ) computes n!

**Example computation** 

fact(3,fn  $x = >x$ )= fact(2,fn  $y = > ((fn x = > x)(3*y))) =$ fact(1, fn  $x = > ((fn y = > 3*y)(2*x)))$  $=$  fn x=>((fn y=>3\*y)(2\*x)) 1  $= 6$ 

- **<u>E</u>** For each function definition F
	- Extend the definition with a continuation parameter K
	- At each function call inside F
		- Convert the rest of computation into a new continuation function
		- **Convert f into a tail call,** which takes the new continuation function as an extra argument.
	- At each normal return
		- Return the result of invoking continuation K with the original returned value

#### General uses of continuations

- **Explicit control** 
	- Normal termination -- call continuation
	- **Abnormal termination -- do something else**
- **D** Compilation techniques
	- Call to continuation is functional form of "go to"
		- **Jump to the middle of a block by saving the environment in the function** closure and restore the environment before jump
- Web applications, Web Services, MOM and SOA services
	- **Handle long running workflows** 
		- **u** Workflow may take 1 year to complete
	- **Progress of subtasks is asynchronous** 
		- Sequential programming is simpler than asynchronous
- **D** Continuations provide
	- An easy way to suspend workflow execution at a wait state
	- Thread of control can be resumed when the next message/event occurs, maybe some long time ahead

#### Exception: Structured Exit

**D** When something unusual happens, we want a program to

- Jump out of one or many levels of nested blocks
- Until reaching some program point to continue
- **Pass information to the continuation point**
- May need to free heap space, other resources
- **D** An exception is a dynamic jump
	- Don't know where to resume execution until runtime
		- Jump out of current block
		- Look for a matching exception handler in most recently entered blocks
	- General dynamic scoping rule
		- Multiple functions could handle the same exception
		- Jump to most recently established handler on run-time stack
		- Callers know how to handler error, defining block doesn't

## Dynamic Scoping of Handler

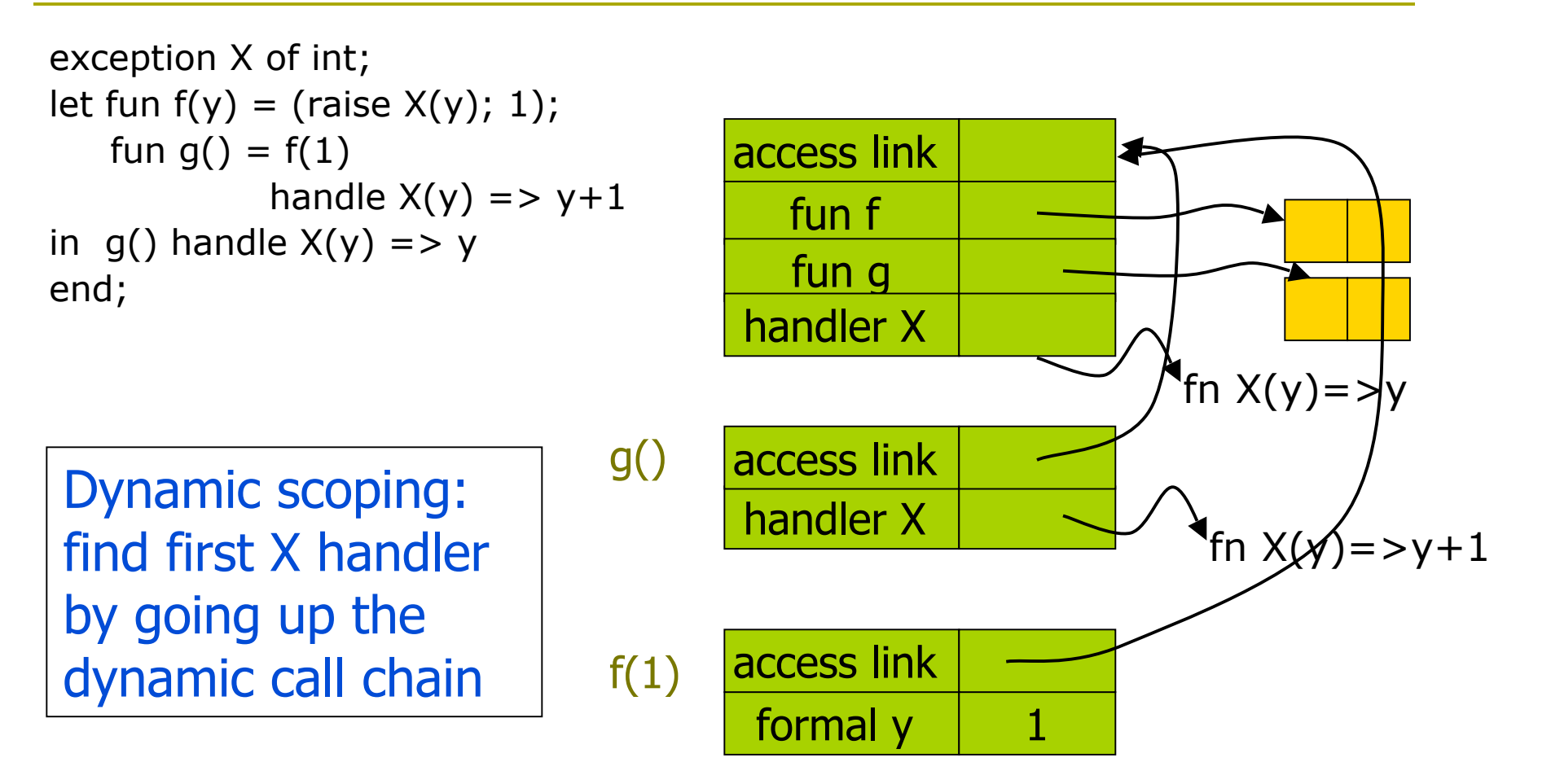

#### When Should We Use Exceptions?

■ Separation of concern: handle unusual situations

- Examples: division by zero, null pointers, unexpected inputs
- When exceptions are handled, error recovery
- **Otherwise, evaluation aborts on error conditions**
- **P** Flexible control flow
	- Return immediately to where the error can be handled
	- Jump out multiple blocks at a time
- What languages have exception support?
	- $C++$ , Java, ML, Ada, ...

## Defining Exceptions

 $\Box$  Exception declaration

- **Type of data that can be passed in exception** 
	- ML: exception <name> of <type>
	- $\Box$  C++/Java: any data type
- **D** Raising an exception
	- Abort the rest of current block and jump out
		- ML: raise <name> <arguments>;
		- $\Box$  C++: throw <value>;
- **Handling an exception** 
	- **Continue normal execution after exception** 
		- ML: <exp1> handle <pattern>=><exp2>; ...
		- $\Box$  C++: try { ...} catch (<type> var) {...} ...

## Exceptions vs. Type System

Are exceptions part of the type system?

- $\Box$  Raising expressions: not part of the type system
	- **Expression e has type t if normal termination of e** produces value of type t
	- Raising exception is not normal termination Example:  $1 +$  raise X is not valid
- **Handling exceptions ( =>**  $\langle$  **value) )** 
	- **Converts exception to normal termination**
	- Need type agreement
		- 1 + ((raise X) handle  $X = > e$ ) Type of e must be int
		- 1 + (e<sub>1</sub> handle X => e<sub>2</sub>) Type of e<sub>1,</sub> e<sub>2</sub> must be int

## How Are Exceptions Handled?

ML

- exception X of int; let fun  $f(y) = (raise X(y); 1);$  fun  $g() = f(1)$  handle  $X(y) = y + 1$ in g() handle  $X(y)$  => y end;
- What are the events that have occurred?
	- $\blacksquare$  Enter the let expression
	- $\blacksquare$  Make function call  $g()$
	- $\blacksquare$  Make function call  $f(1)$
	- Function call  $f(1)$  raises exception  $X(1)$
	- Exception  $X(1)$  is handled in function call  $g()$
	- Function call  $g()$  returns with value 2
	- $\blacksquare$  The let expression exits

### Exception vs. Continuation

#### **D** Continuation

- Explicitly represent the rest of computation
- Do not need to return to the caller
	- Can use exception to avoid returning to the caller

#### **D** Raising exception

- **Jumping out of multiple blocks at a time**
- Different continuation for normal and exceptional situations

Continuation of exception

- **PERT 12 FIRTH COMPUTATION AFTER EXCEPTION IS handled**
- $\Box$  Raising exceptions may have complications
	- **Resource management: opened files, garbage collection**
	- **Use continuation passing to implement exception** 
		- Pass multiple continuations: one to handle normal condition, the others to handle exceptions